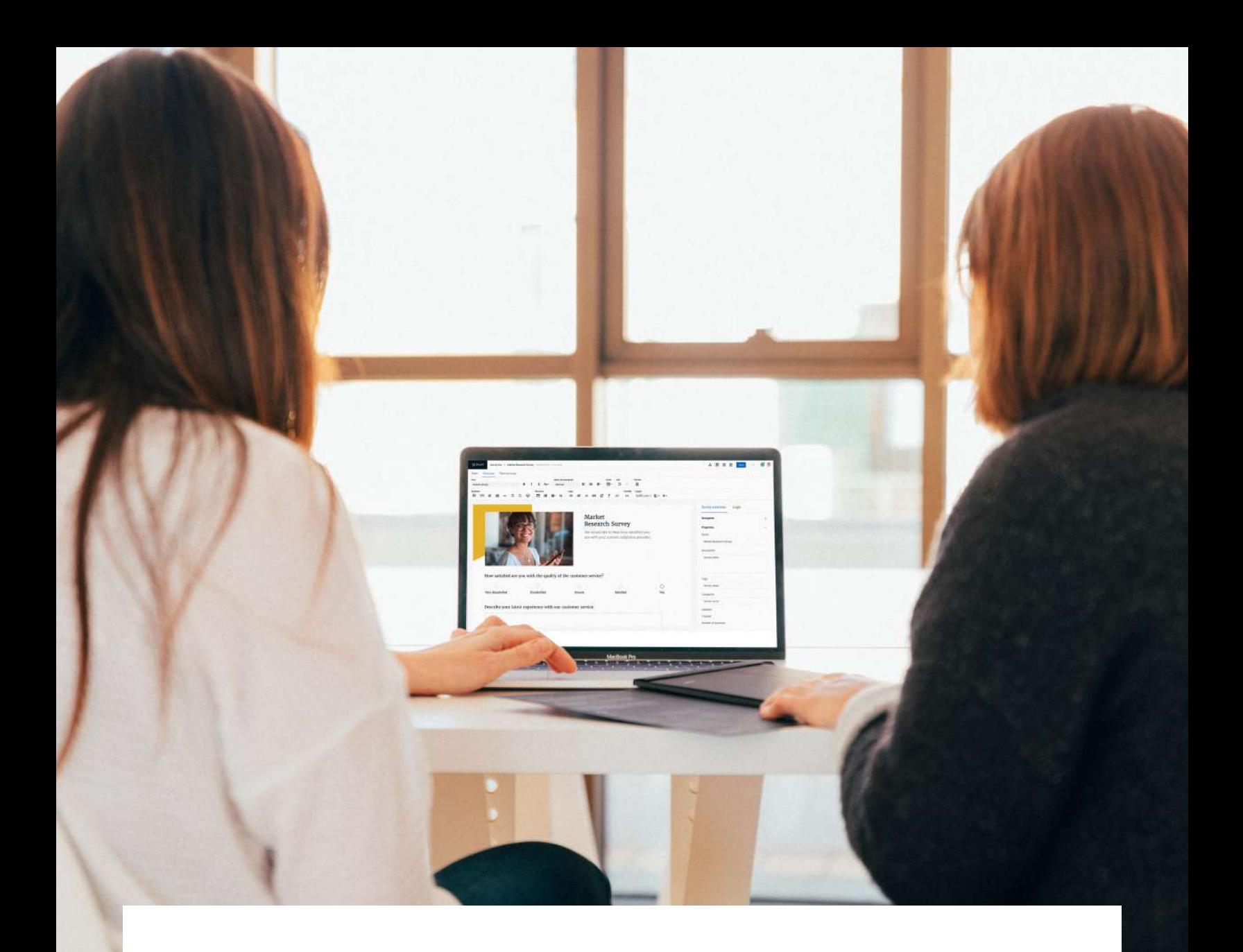

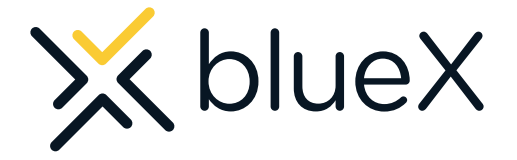

#### **WHAT KIND OF SURVEYS CAN YOU CREATE WITH BLUEX?**

❖explorance.

# **Why BlueX?**

At this very moment, people across your organization are trying to build forms to gather feedback from their colleagues or others. Chances are each individual is using a different type of survey tool or service with little oversight. Is there a way to track and collect all the data from these different initiatives in one place?

That's why we created BlueX. Not only can anyone create surveys, forms, and newsletters, but now with a survey Center of Excellence (C.o.E.), the data collected can be tracked in one place. This gives users the independence to create what they need.

## **A familiar experience you will love.**

Using new software shouldn't be difficult. BlueX was built to have the same familiar feel as other web apps, so you won't be overwhelmed. Anyone can start creating without getting bogged down in documentation and tutorials.

Need just a simple five-question form? BlueX can do that. Need a 50-question survey with advanced logic such as conditional branching, piping, or randomization? BlueX can do that too.

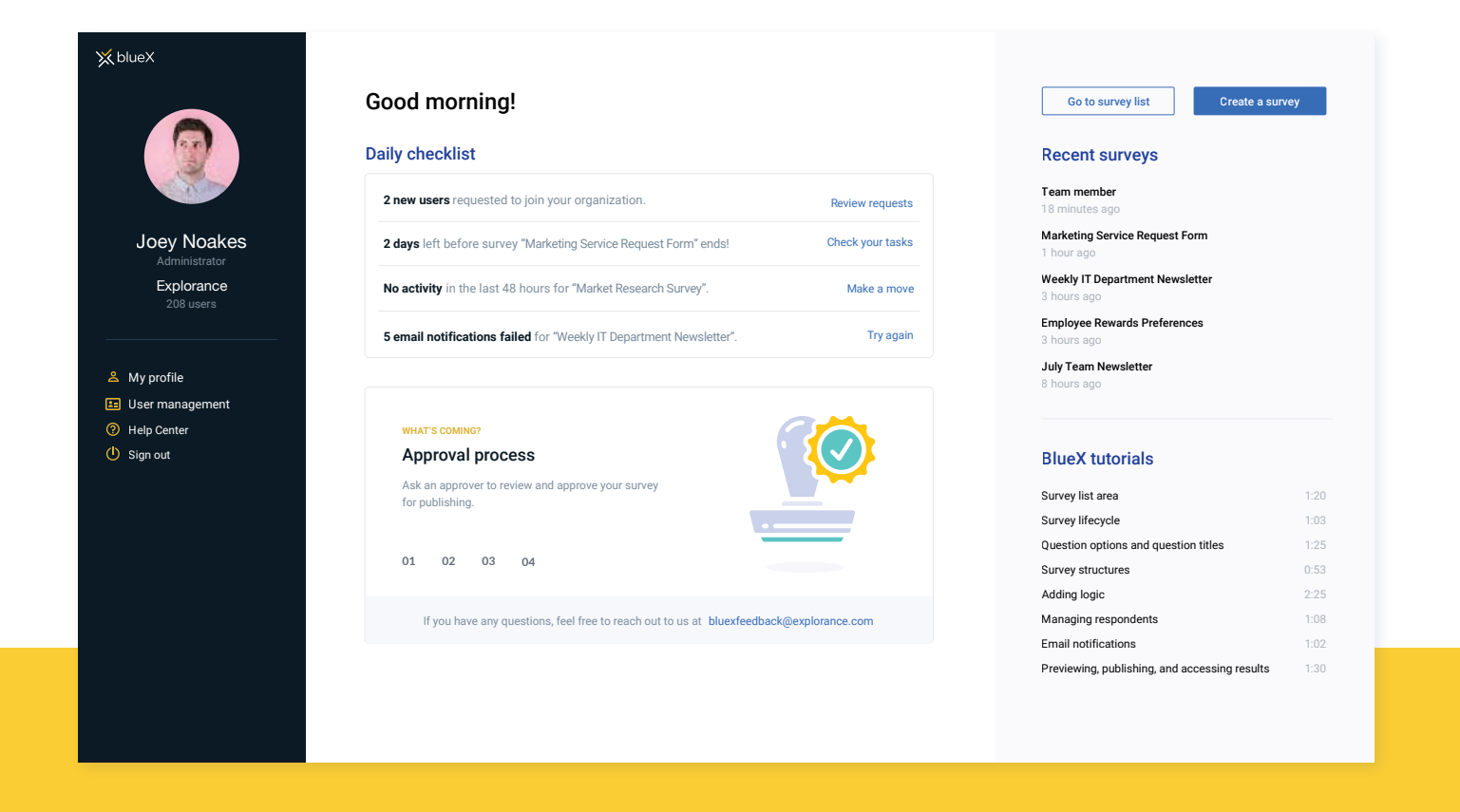

## **Create as you see fit.**

You don't need to be a survey design expert. BlueX is like a blank canvas. Your creativity is your only real limit. It may sound like a cliché, but it's true. Construct simple surveys but also expand your form creation to things like newsletters, travel forms, questionnaires, etc.

You may even surprise yourself with just how in-depth you can get because we've removed the worry about the survey process, leaving you with only one thing  $$ the freedom to create.

# **What makes BlueX unique?**

Get the data you want, how you want. With BlueX's free-form editor, you can craft exactly how you want your survey to look and ask the questions that are important to you. BlueX affords you the flexibility to make changes at any time. Not only that, it features a drag-and-drop interface. Want to add color? Done. Fonts? Done. Question types? You better believe that's done.

# **Bringing all the data to you.**

Manage the survey process across your entire organization with a single tool. Give anyone and everyone the power to create surveys as they see fit, without compromising security and privacy. More importantly, get an overview of all feedback data gathered from surveys.

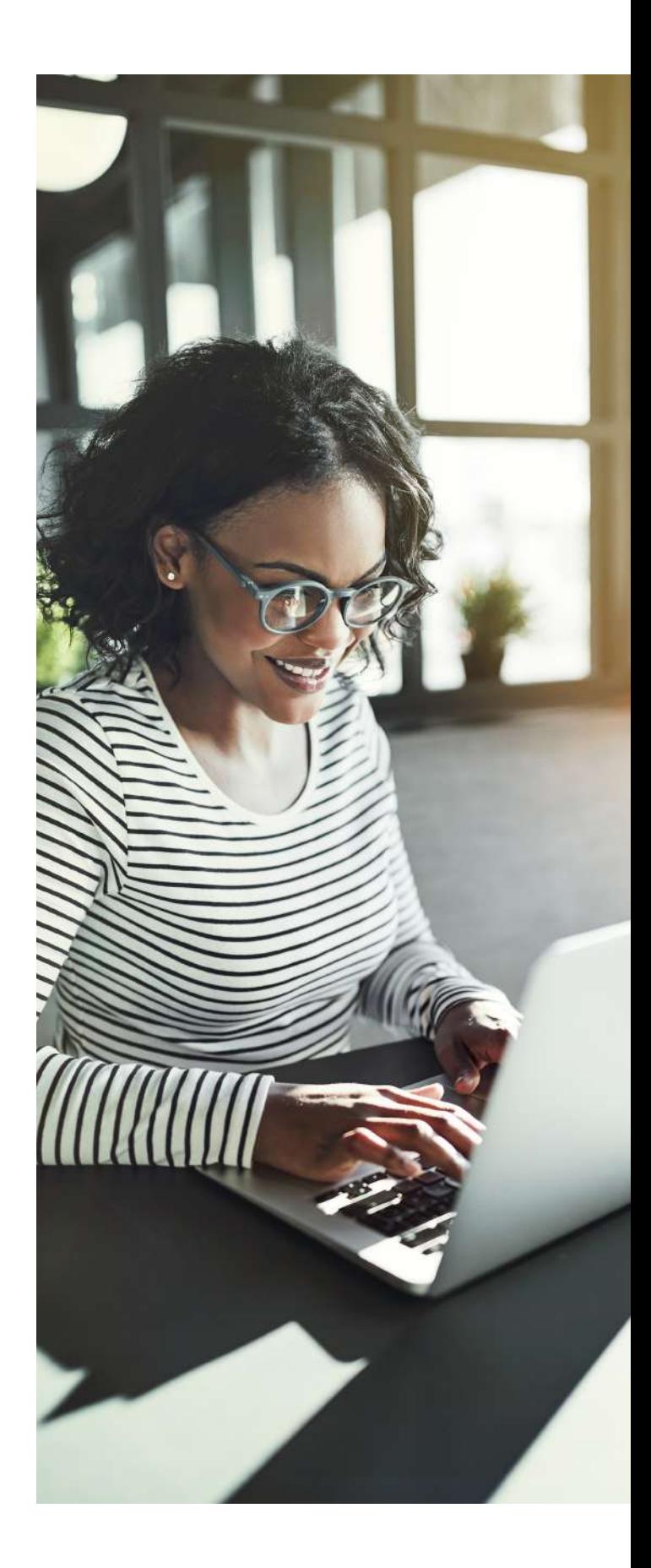

# **Feature Highlights**

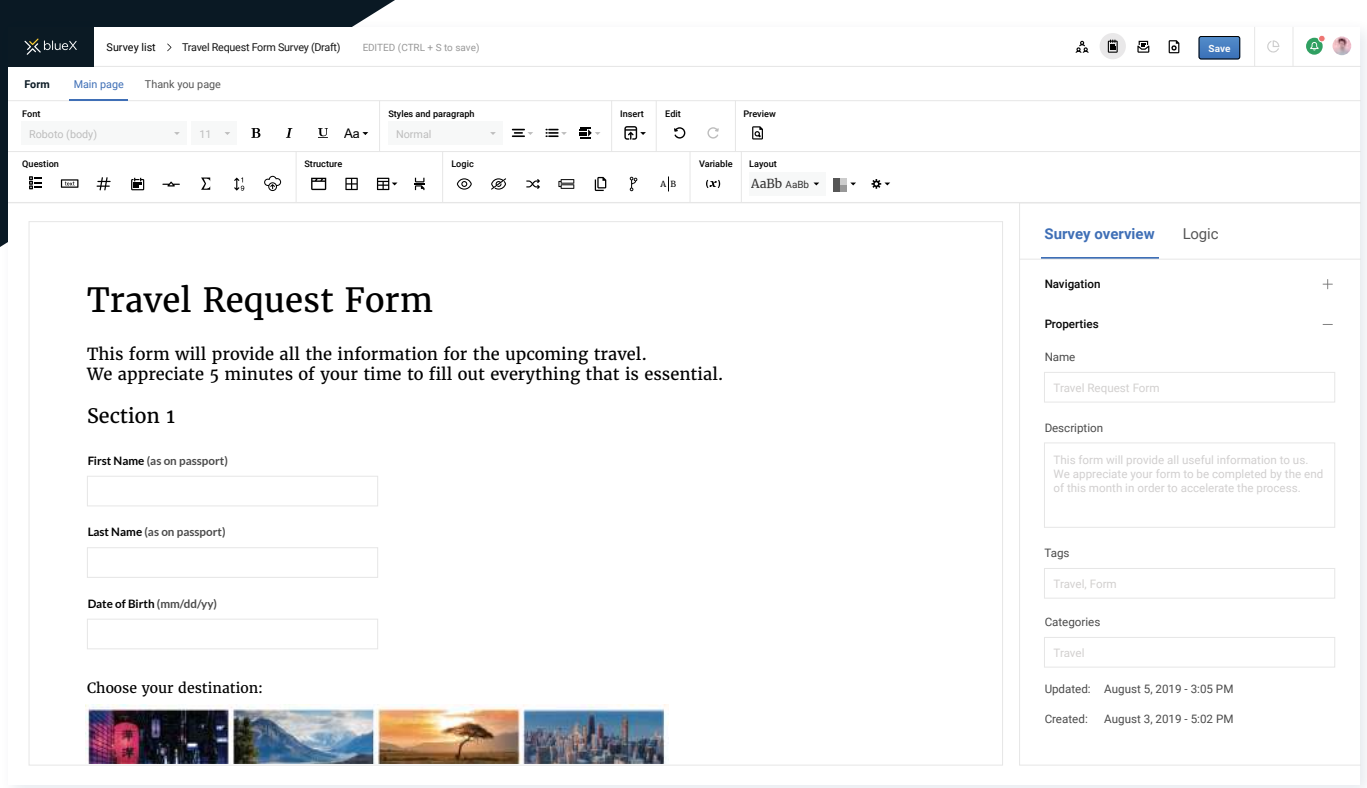

#### **Single Sign-On**

Connect with your other systems for single sign-on access to unify the experience for survey authors.

#### **Free Form Editor**

Leverage a tool tab that is familiar and consistent across the most popular applications for immediate ease of use.

#### **Integration**

Leverage existing source data, including Excel, CSV, and through APl when sending out surveys to streamline setup and automation.

#### **Accessibility**

Meet the latest accessibility standards for WCAG 2.1 (AA) and Section 508, and provide a seamless experience to all.

#### **Rich Question Types**

Use choice-based, numeric, comment, date, Likert scale, and other typical question types to collect the insights that you need.

#### **Smart Questions**

Collect data how you want with advanced question types with ease, including ranking, constant sum, smart tables, and more.

#### **X**explorance.

### **Advanced Logic**

Enhanced survey logic with conditional branching, piping, randomization, repeating questions, A/B testing, and more so respondents only see the questions that are applicable to them.

#### **Automatic Rendering**

BlueX is fully adaptable to any device (desktop, mobile, tablet, screen reader) so respondents can easily fill out surveys from any device.

#### **Flexible Design**

Leverage customized pre-built layouts and questions to create complex or simple surveys ready to use for various scenarios.

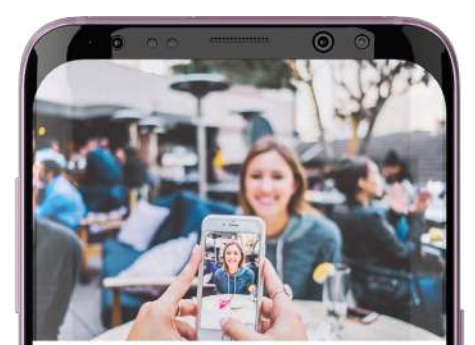

#### $\bigodot$  explo

**Market Research Survey** We would like to hear how satisfied you are with your current cellphone provider

Part<sub>1</sub> How satisfied are you with the quality of the customer service?

- O Not satisfied
- Somewhat not satisfied
- $\bigcirc$  Neutral
- $\bigcirc$  Somewhat satisfied
- $\bigcirc$  Satisfied

Which day had the best shows?

Friday, 19th of July, 2019

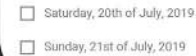

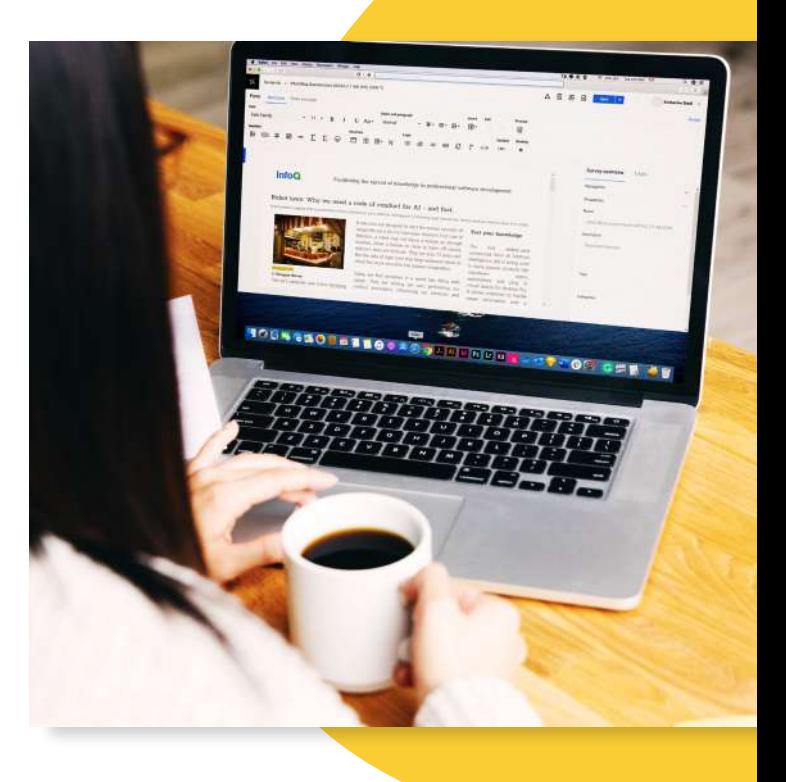

#### **Powerful Publishing Features**

Support anonymous, public, private, and recurring surveys.

#### **Optimized Fill Out Experience**

Convenient features such as save & continue progress bar, and review before submitting - in a responsive setting.

### **Edit Surveys Anytime**

Make any changes to surveys after they are published without impacting the validity of your results.

**\***explorance.

# The future of feedback is now.

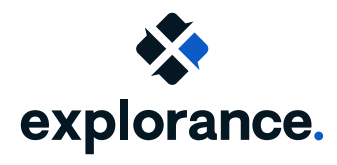

Website: [www.explorance.com](https://explorance.com/?utm_source=brochure) Contact us: www[.explorance.com/contact](https://explorance.com/contact/?utm_source=brochure)/

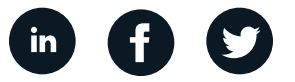